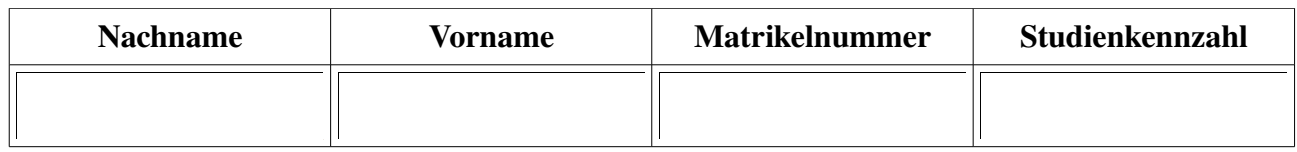

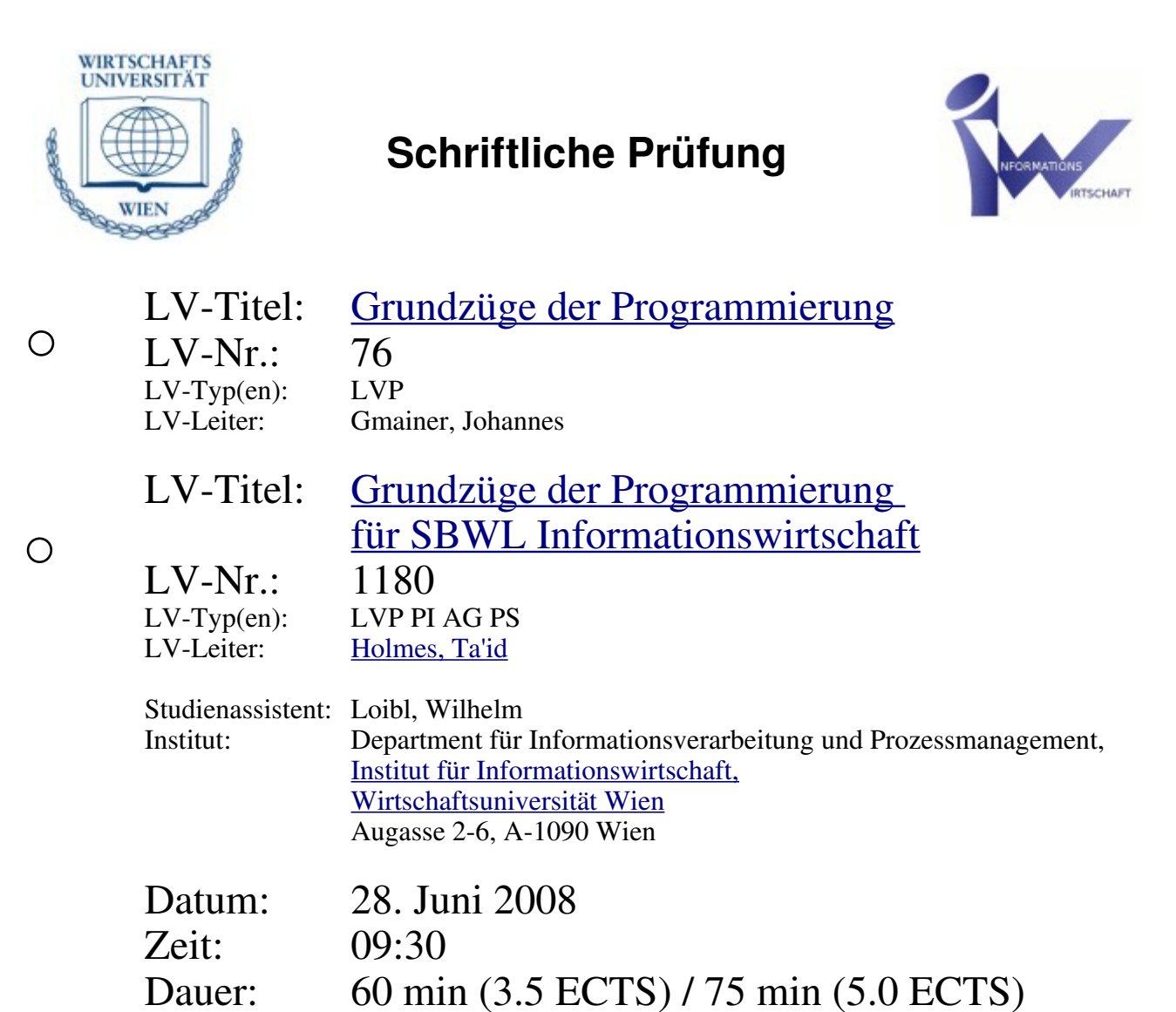

# **Inhaltsverzeichnis**

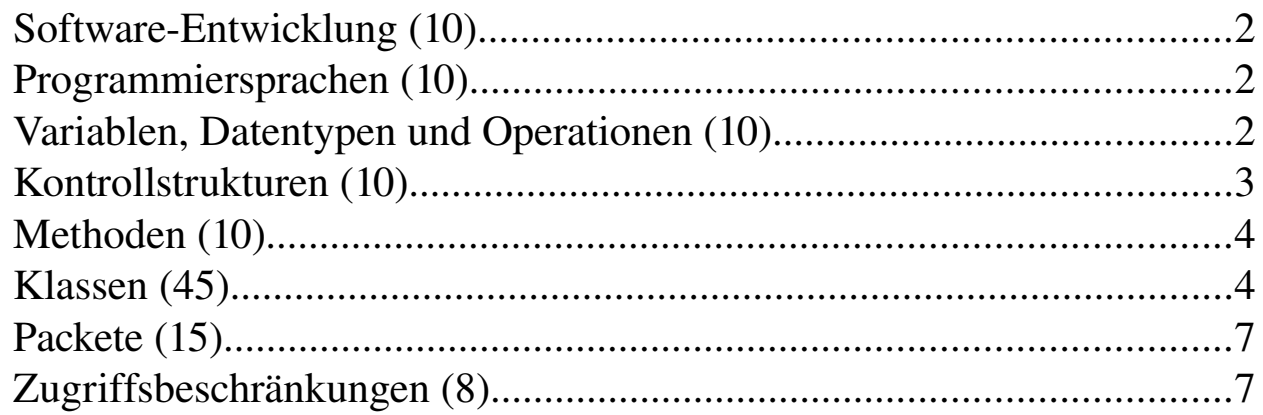

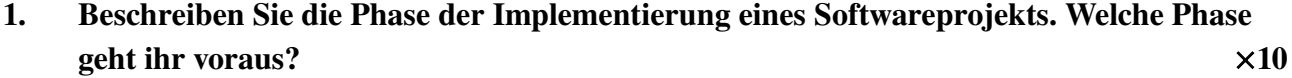

## **Programmiersprachen (10)**

2. Java ist aus der Programmiersprache C/C++ entstanden. Welche Innovationen hat Java mit sich gebracht? Erläutern Sie z.B. den Slogan "Write once, run everywhere!"  $\times 10$ 

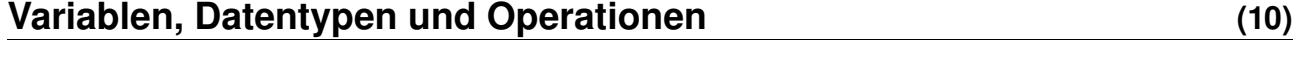

3. Korrigieren Sie den Syntax des folgenden Programmfragments, ohne Zeichen zu entfernen. Schreiben Sie korrigierte Anweisungen neben die ursprünglichen.  $\times 10$ 

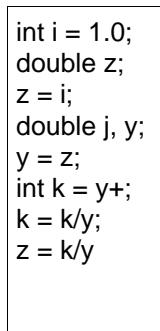

4. Beschreiben Sie, wie Operationen in Java ausgewertet werden. Nennen Sie einen Operator, der – angewandt auf verschiedene Datentypen – eine jeweils unterschiedliche Semantik hat und geben Sie dafür je ein Beispiel. 10

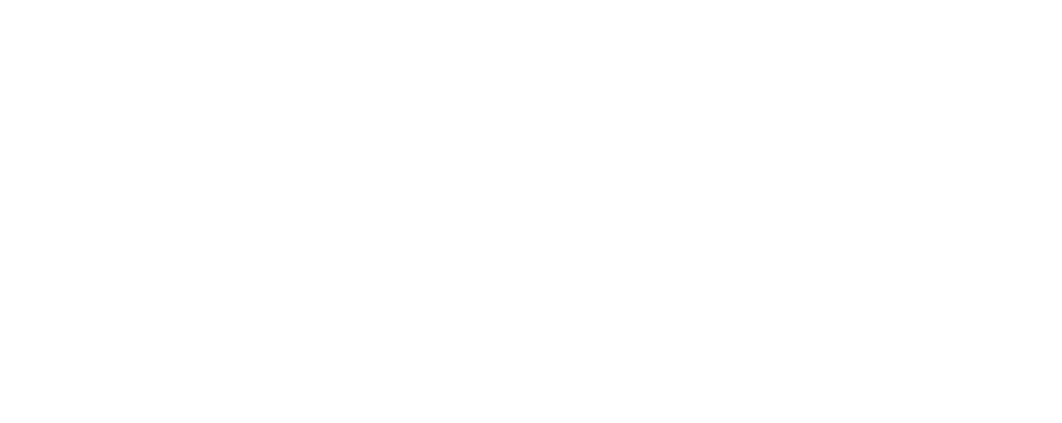

## **Kontrollstrukturen (10)**

```
5. Wie lautet die Ausgabe von folgendem Algorithmus? \times 10class Test {
     public static void main(String[] args) {
        String[] ICE STOPS = \{ "Linz", "Regensburg",
                                 "Nürnberg", "Würzburg",
                                "Hanau" \overline{\ }:
         boolean gerade = true; 
         while (true) { 
            for (int i=0; i<ICE STOPS.length; i++) {
                if (gerade \&\& (\overline{1}%2 == 0)) {
                    System.out.print(ICE STOPS[i]);
                } else if (! (gerade) \delta \delta (i%2 != 0)) {
                    System.out.print(ICE STOPS[i]);
 }
                System.out.print(" ");
 }
             System.out.println();
            gerade = ! (gerade); }
     }
}
```
## **Methoden (10)**

## **Klassen (45)**

Sie haben unten stehendes UML-Klassendiagramm erhalten. Die Klasse Haustier wurde bereits erstellt.

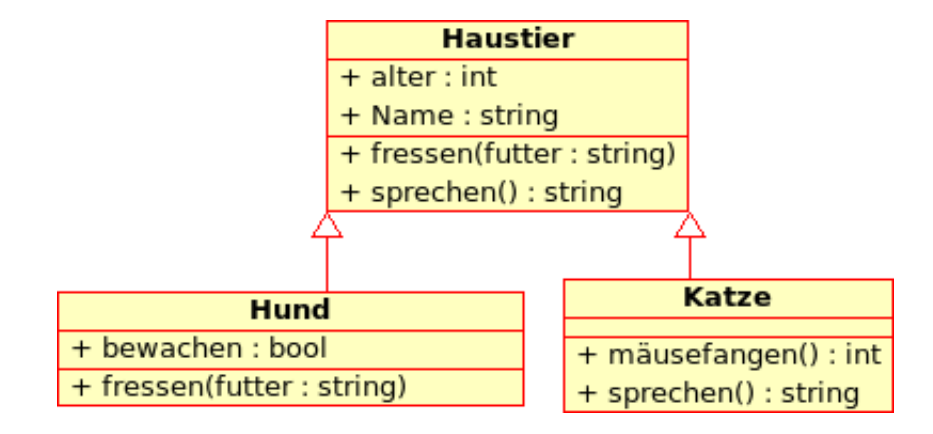

7. Erstellen Sie die Klasse Hund und schreiben Sie einen entsprechenden Konstruktor. Überschreiben Sie weiters die Methode fressen(String futter). Hier soll sichergestellt werden, dass ein Hund auch nur "Hundefutter" bekommt. Etwas anderes frisst er nicht. Geben Sie entsprechende Kommentare des Hundes aus! Der Aufruf schaut  $f$ olgendermaßen aus:  $\times 30$ 

```
public class TestHund {
       public static void main(String[] args) {
            Hund fester = new Hund(10, "Fester", true);
            Hund phil = new Hund(3, "Phil", false);
            fester.fressen("Hundefutter");
             fester.fressen("aus der Mülltonne");
             fester.fressen("Gras");
             System.out.println(fester.sprechen());
      }
 }
```
und erzeugt folgende Ausgabe:

Hhmmmm das ist gut! Nein, aus der Mülltonne mag ich nicht! Nein, Gras mag ich nicht! Mein Name ist: Fester

#### 8. Welche der folgenden Aussagen sind richtig?  $\times 15$

In Java kann eine Klasse genau ein Interface implementieren.

Bei Initalisierung eines Objekts muss zuerst der Konstruktor der Superklasse aufgerufen werden.

Beim Überschreiben von Methoden muss die Funktionalität der entsprechenden Methode

in der Superklasse innerhalb der überschriebenen Methode aufgerufen werden.

Im Gegensatz zum Konstruktor kann der Aufruf einer Supermethode zu beliebigem

Zeitpunkt erfolgen.

Eine abstrakte Methode muss immer von einer abgeleiteten Klasse implementiert werden.

#### Die restlichen Fragen sind ausschließlich für ECTS 5.0 vorgesehen!

#### **Packete (15)**

#### 9. Wie setzt sich ein voll qualifizierter Klassenname zusammen? Geben Sie ein Beispiel.  $\times 5$

### 10. Wann müssen Sie Klassennamen nicht voll qualifizieren? Nennen Sie verschiedene Möglichkeiten?  $\times 10$

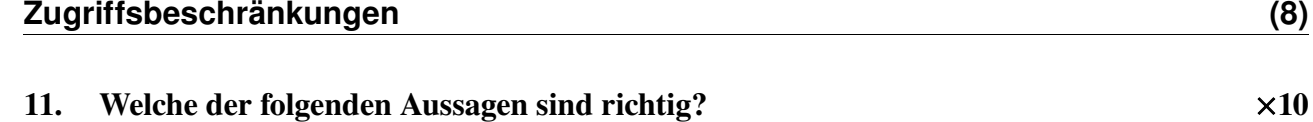

Um auf ein Attribut ausschließlich innerhalb der Klasse zugreifen zu können, kann dieses als private deklariert werden.

Standardmässig können Methoden innerhalb von Packeten und Unterpacketen aufgerufen werden.

Get/Set Methoden werden implizit in Java als public deklariert.

Zugriffskontrollen können nach Vererbung in Java nicht weiter eingeschränkt werden.